## Informatik I 10. Türme von Hanoi (Listen)

Jan-Georg Smaus

Albert-Ludwigs-Universität Freiburg

9. Dezember 2010

#### [Informatik I](#page-43-0)

Jan-Georg

Listen

<span id="page-0-0"></span>Türme von

Dieses Kapitel ist sehr eng angelehnt an Kapitel 7 in unserem Lehrbuch [\[KS07\]](#page-43-1): "Praktische Programme mit Listen".

Es ist allerdings etwas abgespeckt (manches wurde schon früher behandelt), daher bleibt nur ein einziges "praktisches Programm mit Listen" übrig.

#### [Informatik I](#page-0-0)

Jan-Georg Smaus

**[Eingebaute](#page-2-0)** Listen

Türme von Hanoi

#### [Informatik I](#page-0-0)

Jan-Georg

[Eingebaute](#page-2-0) Listen

<span id="page-2-0"></span>Türme von<br>Hanoi

# [Eingebaute Listen](#page-2-0)

Die eingebaute Prozedur list erlaubt es, Listen aus ihren Elementen ohne Verwendung von make-pair zu erzeugen. Sie akzeptiert eine beliebige Anzahl von Argumenten, macht daraus eine Liste und gibt diese zurück:

```
(list 1 2 3)
= * * \frac{1}{2} * \frac{1}{2} *(list "Banane" "Apfel" "Birne")
=> #<list "Banane" "Apfel" "Birne">
```
Erinnern wir uns außerdem an die eingebaute Prozedur append.

#### [Informatik I](#page-0-0)

Jan-Georg Smaus

[Eingebaute](#page-2-0) Listen

Türme von Hanoi

# Türme von Hanoi

#### [Informatik I](#page-0-0)

Jan-Georg

Listen

Türme von Hanoi

<span id="page-4-0"></span>[Die Prozedur](#page-12-0) [Hilfsprozeduren](#page-32-0) [Programm](#page-40-0)

Der Spielzustand besteht aus drei Säulen 1, 2, 3, auf denen insgesamt  $n$  Scheiben unterschiedlicher Größe aufgestapelt sind.

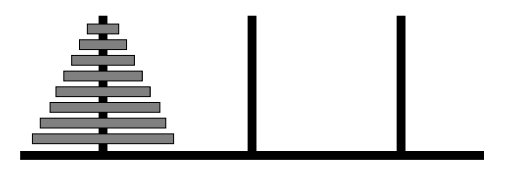

Die Aufgabe des Puzzles ist es, den Turm auf einen der anderen Pfähle zu bewegen, allerdings unter folgenden Einschränkungen:

- Es wird nur eine Scheibe auf einmal bewegt.
- $\bullet$  Es werden immer nur kleinere auf größere Scheiben gelegt.

#### [Informatik I](#page-0-0)

Jan-Georg Smaus

**[Eingebaute](#page-2-0)** Listen

<span id="page-5-0"></span>Türme von Hanoi **[Spielbeschreibung](#page-5-0)** [Daten](#page-8-0) [Die Prozedur](#page-12-0) [Hilfsprozeduren](#page-32-0) **Fertiges** [Programm](#page-40-0)

### Zwischenstellung

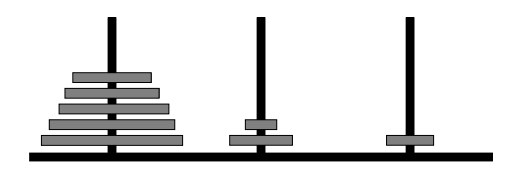

#### [Informatik I](#page-0-0)

Jan-Georg

Listen

Türme von [Spielbeschreibung](#page-5-0) [Die Prozedur](#page-12-0) [Hilfsprozeduren](#page-32-0) [Programm](#page-40-0)

# Zwischenstellung

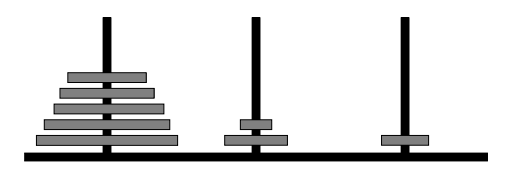

- Nicht einfach von Hand zu lösen.
- Schreiben Scheme-Programm
- Konstruktionsanleitungen helfen

#### [Informatik I](#page-0-0)

Jan-Georg

Listen

Türme von **[Spielbeschreibung](#page-5-0)** [Die Prozedur](#page-12-0) [Hilfsprozeduren](#page-32-0) [Programm](#page-40-0)

- <sup>1</sup> die Anzahl der zu bewegenden Scheiben:
- 2 die Pfähle, auf denen die Scheiben sitzen:
- <sup>3</sup> die Spielzüge, die eine Lösung für das Puzzle beschreiben:

#### [Informatik I](#page-0-0)

Jan-Georg

<span id="page-8-0"></span>Listen

- <sup>1</sup> die Anzahl der zu bewegenden Scheiben: natural
- 2 die Pfähle, auf denen die Scheiben sitzen: natural 1, 2, oder 3
- <sup>3</sup> die Spielzüge, die eine Lösung für das Puzzle beschreiben: Record, um Start- und Zielpfahl zu benennen

#### [Informatik I](#page-0-0)

Jan-Georg Smaus

**[Eingebaute](#page-2-0)** 

- ; Ein Hanoi-Spielzug ist ein Wert
- $(make-hanoi-move f t)$
- ; bei dem f und t Nummern von Pfählen sind.

(define-record-procedures hanoi-move

make-hanoi-move hanoi-move?

(hanoi-move-from hanoi-move-to))

(: make-hanoi-move (natural natural -> hanoi-move))

#### [Informatik I](#page-0-0)

Jan-Georg Smaus

**[Eingebaute](#page-2-0)** Listen

- Ein Hanoi-Spielzug ist ein Wert
- $(make-hanoi-move f t)$
- ; bei dem f und t Nummern von Pfählen sind.

(define-record-procedures hanoi-move

make-hanoi-move hanoi-move?

(hanoi-move-from hanoi-move-to))

(: make-hanoi-move (natural natural -> hanoi-move))

Folgen von Spielzügen (insbesondere die Lösung) werden durch Listen von hanoi-move-Records dargestellt.

#### [Informatik I](#page-0-0)

Jan-Georg Smaus

**[Eingebaute](#page-2-0)** Listen

Anzahl von Scheiben muss Parameter der Prozedur sein. Ausgabe ist eine Folge von geeigneten Spielzügen.

- ; Hanoi-Puzzle lösen
- (: hanoi (natural -> (list hanoi-move)))

Gerüst:

(define hanoi (lambda (n) ...))

#### [Informatik I](#page-0-0)

Jan-Georg

<span id="page-12-0"></span>

### Konstruktionsanleitung für natürliche Zahlen

(define hanoi (lambda (n) (if (zero? n) ...  $\ldots$  (hanoi  $(-n 1)$   $\ldots$ )))

#### [Informatik I](#page-0-0)

Jan-Georg

### Erster Zweig: keine Scheiben

```
(define hanoi
  (lambda (n)
    (if (zero? n)
        empty
         \ldots (hanoi (-n 1)) \ldots))
```
#### [Informatik I](#page-0-0)

Jan-Georg

Listen

Nimm an, (hanoi  $(-n 1)$ ) berechnet die richtige Lösung. Dann tut sie bei n Scheiben folgendes:

#### [Informatik I](#page-0-0)

Jan-Georg

Listen

Nimm an, (hanoi  $(- n 1)$ ) berechnet die richtige Lösung. Dann tut sie bei n Scheiben folgendes:

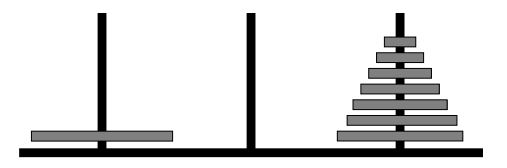

#### [Informatik I](#page-0-0)

Jan-Georg

Listen

Nimm an, (hanoi  $(-n 1)$ ) berechnet die richtige Lösung. Dann tut sie bei n Scheiben folgendes:

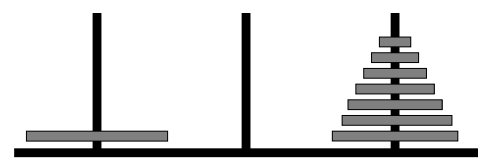

Bewege nun die größte Scheibe auf Pfahl 2:

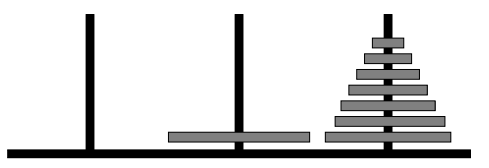

#### [Informatik I](#page-0-0)

Jan-Georg

Lösung für (hanoi (- n 1)) wiederverwenden, aber "'Pfahl 1"' mit "'Pfahl 3"' und "'Pfahl 3"' mit "'Pfahl 2"' vertauschen:

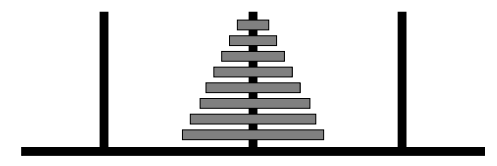

Schönheitsfehler?

#### [Informatik I](#page-0-0)

Jan-Georg

Lösung für (hanoi (- n 1)) wiederverwenden, aber "'Pfahl 1"' mit "'Pfahl 3"' und "'Pfahl 3"' mit "'Pfahl 2"' vertauschen:

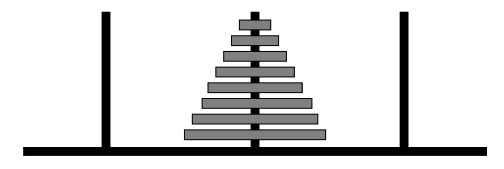

Schönheitsfehler? Zielpfahl stimmt nicht.

#### [Informatik I](#page-0-0)

Jan-Georg

Folgendes muss man ändern:

- Kleineren Turm statt nach Pfahl 3 nach Pfahl 2 bewegen, also "'Pfahl 3"' mit "'Pfahl 2"' vertauschen;
- **•** große Scheibe von Pfahl 1 nach Pfahl 3 bewegen;
- kleineren Turm von Pfahl 2 nach Pfahl 3 bewegen.

Systematische Umnumerieren der Spielzüge durch Vertauschen jeweils zweier Pfähle.

#### [Informatik I](#page-0-0)

Jan-Georg Smaus

**[Eingebaute](#page-2-0)** Listen

```
Wir benötigen (hanoi (-n 1)) zweimal:
```

```
(define hanoi
  (lambda (n)
    (if (zero? n)
        empty
        ... (hanoi (- n 1)) ...
        ... (hanoi (- n 1)) ...)))
```
Effizienz?

#### [Informatik I](#page-0-0)

Jan-Georg

```
Wir benötigen (hanoi (-n 1)) zweimal:
```

```
(define hanoi
  (lambda (n)
    (if (zero? n)
        empty
        ... (hanoi (- n 1)) ...
        ... (hanoi (- n 1)) ...)))
```
Effizienz? Wir sollten ein let benutzen.

#### [Informatik I](#page-0-0)

Jan-Georg

```
(define hanoi
  (lambda (n)
    (if (zero? n)
        empty
        (let ((one-less (hanoi (- n 1))))
           ( \ldots one-less \ldots... one-less ...)))))
```
#### [Informatik I](#page-0-0)

Jan-Georg

Die Spielzüge aus (hanoi (- n 1)) müssen geeignet umnumeriert werden.

- Erst "'Pfahl 3"' mit "'Pfahl 2"' vertauschen;
- dann "'Pfahl 1"' mit "'Pfahl 2"' vertauschen.

Das Umnumerieren ist eine Operation auf Listen von Spielzügen, die am besten von einer Hilfsprozedur erledigt werden sollte.

#### [Informatik I](#page-0-0)

Jan-Georg Smaus

**[Eingebaute](#page-2-0)** Listen

# Hilfsprozedur zur Umnummerierung

Eingaben?

#### [Informatik I](#page-0-0)

Jan-Georg

Listen

Eingaben?

- Zugfolge (Liste von Zügen);
- Zwei Pfahlnummern (die Vertauschung)

Beschreibung und Signatur:

- in einer Zugfolge einen Pfahl mit einem anderen
- ; vertauschen
- (: renumber-moves ((list hanoi-move) natural natural -> (list hanoi-move)))

[Informatik I](#page-0-0)

Jan-Georg Smaus

**[Eingebaute](#page-2-0)** Listen

Wir wollen uns beim Schreiben von hanoi nicht ablenken lassen! Daher tun wir so, als wäre renumber-moves schon fertig, und verschieben die Fertigstellung auf später: Wunschdenken, Top-Down-Design.

#### [Informatik I](#page-0-0)

Jan-Georg

```
(define hanoi
  (lambda (n)
    (if (zero? n)
        empty
        (\text{let } ((one-less (hanoi (- n 1))))(... (renumber-moves one-less 3 2) ...
            ... (renumber-moves one-less 1 2) ...)))))
```
#### [Informatik I](#page-0-0)

Jan-Georg

Nun noch der Zug mit der größten Scheibe:

```
(define hanoi
  (lambda (n)
    (if (zero? n)
        empty
        (let ((one-less (hanoi (- n 1))))
          (... (renumber-moves one-less 3 2) ...
           ... (make-hanoi-move 1 3) ...
           ... (renumber-moves one-less 1 2) ...)))))
```
#### [Informatik I](#page-0-0)

Jan-Georg Smaus

**[Eingebaute](#page-2-0)** Listen

Wir müssen nun die zwei Zugfolgen und den Einzelzug kombinieren. Der Einzelzug und die Zugfolge danach einfach durch cons:

```
(define hanoi
  (lambda (n)
    (if (zero? n)
        empty
        (let ((one-less (hanoi (- n 1))))
          ... (renumber-moves one-less 3 2) ...
          (cons (make-hanoi-move 1 3)
                (renumber-moves one-less 1 2))))))
```
#### [Informatik I](#page-0-0)

Jan-Georg Smaus

Listen

Beide Folgen können schließlich mit append aneinandergehängt werden:

```
(define hanoi
  (lambda (n)
    (if (zero? n)
        empty
        (let ((one-less (hanoi (- n 1))))
          (append
           (renumber-moves one-less 3 2)
           (cons (make-hanoi-move 1 3)
                 (renumber-moves one-less 1 2))))))
```
#### [Informatik I](#page-0-0)

Jan-Georg Smaus

Listen

```
Türme von
Hanoi
Die Prozedur
Hilfsprozeduren
Fertiges
Programm
```
Soweit zu hanoi. Es fehlt noch renumber-moves. Erinnerung:

- ; in einer Zugfolge einen Pfahl mit einem anderen
- ; vertauschen
- (: renumber-moves ((list hanoi-move) natural natural

-> (list hanoi-move)))

Schablone:

```
(define renumber-moves
  (lambda (moves p1 p2)
    (cond
     ((empty? moves) ...)
     ((cons? moves)
      ... (first moves) ...
      ... (renumber-moves (rest moves)
                           p1 p2) ...))))
```
#### [Informatik I](#page-0-0)

Jan-Georg Smaus

Listen

```
Türme von
Hanoi
Die Prozedur
Hilfsprozeduren
Fertiges
Programm
```
# Einzelnen Zug umnumerieren

Nehmen Hilfsprozedur renumber-move mit folgender Beschreibung und Signatur an (Wunschdenken):

- ; in einem Zug einen Pfahl mit einem anderen
- ; vertauschen
- (: renumber-move (hanoi-move natural natural

-> hanoi-move))

#### [Informatik I](#page-0-0)

Jan-Georg Smaus

# Einzelnen Zug umnumerieren

Nehmen Hilfsprozedur renumber-move mit folgender Beschreibung und Signatur an (Wunschdenken):

- ; in einem Zug einen Pfahl mit einem anderen
- ; vertauschen
- (: renumber-move (hanoi-move natural natural

-> hanoi-move))

Vervollständigen renumber-moves:

```
(define renumber-moves
  (lambda (moves p1 p2)
    (cond
     ((empty? moves) empty)
     ((cons? moves)
      (cons (renumber-move (first moves) p1 p2)
            (renumber-moves (rest moves) p1 p2))))
```
#### [Informatik I](#page-0-0)

Jan-Georg Smaus

Listen

```
Türme von
Hanoi
Die Prozedur
Hilfsprozeduren
Fertiges
Programm
```
Hat Record als Ein- und Ausgabe. Kombinieren zwei Schablonen:

```
(define renumber-move
  (lambda (move p1 p2)
    (make-hanoi-move
     ... (hanoi-move-from move) ...
     ... (hanoi-move-to move) ...)))
```
Zur Umnummerierung von (hanoi-move-from move) und (hanoi-move-to move) verwenden wir wiederum eine Hilfsprozedur namens renumber-peg (Wunschdenken!).

- ; einen Pfahl mit einem anderen vertauschen
- (: renumber-peg (natural natural natural -> natural))

#### [Informatik I](#page-0-0)

Jan-Georg Smaus

Listen

### renumber-move mit renumber-peg

(define renumber-move (lambda (move p1 p2) (make-hanoi-move (renumber-peg (hanoi-move-from move) p1 p2) (renumber-peg (hanoi-move-to move) p1 p2))))

#### [Informatik I](#page-0-0)

Jan-Georg

### Schließlich zu renumber-peg

### Gerüst:

```
(define renumber-peg
  (lambda (peg p1 p2)
    ...))
```
Wie geht es weiter?

#### [Informatik I](#page-0-0)

Jan-Georg

### Gerüst:

```
(define renumber-peg
  (lambda (peg p1 p2)
    ...))
```
Wie geht es weiter? Fallunterscheidung je nach Wert von peg. Wie viele Fälle?

#### [Informatik I](#page-0-0)

Jan-Georg

### Gerüst:

```
(define renumber-peg
  (lambda (peg p1 p2)
    ...))
```
Wie geht es weiter? Fallunterscheidung je nach Wert von peg. Wie viele Fälle? Drei Fälle, drei Zweige:

```
(define renumber-peg
  (lambda (peg p1 p2)
    (cond
     ((= peg p1) p2)
     ((= peg p2) p1)
     (else peg))))
```
#### [Informatik I](#page-0-0)

Jan-Georg Smaus

Listen

Fertig ist das Hanoi-Programm. Hier ein Beispiel:

(hanoi 3)

 $\Rightarrow$  # $\triangleleft$  ist # $\triangleleft$ record: hanoi-move 1 3>

#<record:hanoi-move 1 2>

- #<record:hanoi-move 3 2>
- #<record:hanoi-move 1 3>
- #<record:hanoi-move 2 1>
- #<record:hanoi-move 2 3>
- #<record:hanoi-move 1 3>>

#### [Informatik I](#page-0-0)

Jan-Georg Smaus

<span id="page-40-0"></span>

### Mantra #9 (Wunschdenken, Top-Down-Design)

Verschiebe Probleme, die du nicht sofort lösen kannst, in noch zu schreibende Prozeduren. Lege für diese Prozeduren Beschreibung und Signatur fest und benutze sie bereits, schreibe sie aber später.

#### [Informatik I](#page-0-0)

Jan-Georg

- Wir haben ein interessantes Programm gesehen, das auf Listen rechnet.
- Wir haben überhaupt einmal ein etwas größeres Programm gesehen.
- Wir haben gelernt, dass Wunschdenken wichtig ist, um beim Programmieren den Überblick zu behalten.

#### [Informatik I](#page-0-0)

Jan-Georg Smaus

Listen

### Literatur I

### <span id="page-43-1"></span>F Herbert Klaeren and Michael Sperber. Die Macht der Abstraktion. Teubner Verlag, 2007.

#### [Informatik I](#page-0-0)

Jan-Georg

<span id="page-43-0"></span>Listen